## A\_Cube: Perform A<sup>3</sup>

Calculate A^3 where A is an 8-bit unsigned variable. The result is placed into 24-bit variable C. The 24-bit result is saved using little endian byte ordering.

 $C2:C1:CO = A^{3}$ 

Simulation of the multiplication problem  $50<sup>3</sup>$ . The answer should equal 125,000 (0x2625A0).

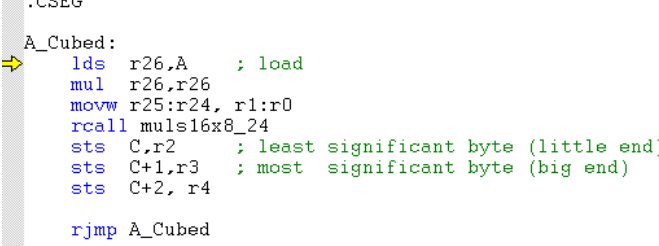

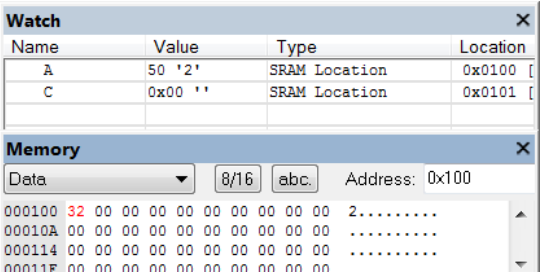

Figure 1: Start of program with A initialized to 0x32 (50 $_{10}$ ) by double click on variable A on the Watch and enter "50"

 $000$ 

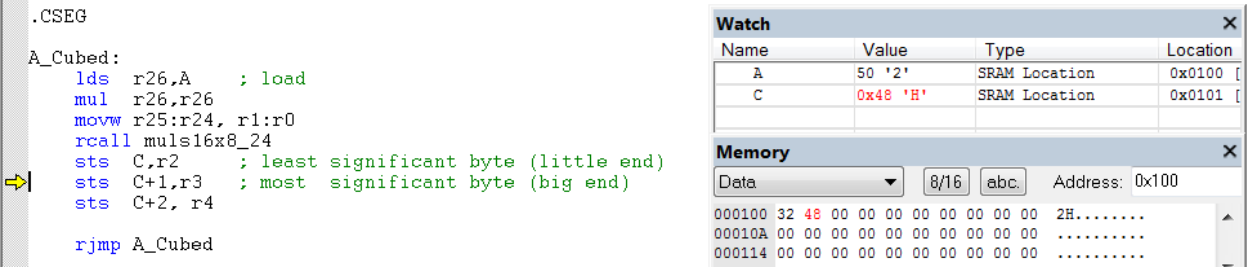

Figure 2: After performing calculation of A^3 (by performing A^2 with command "mul r26, r26"and A^2\*A with subroutine muls16x8\_24), result of C0 is 0x48

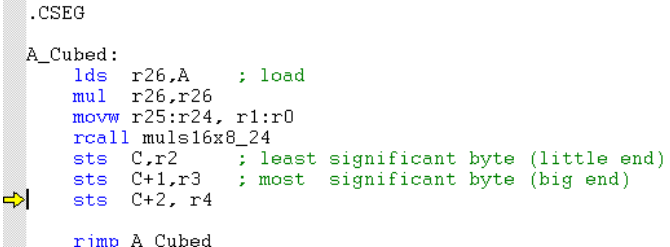

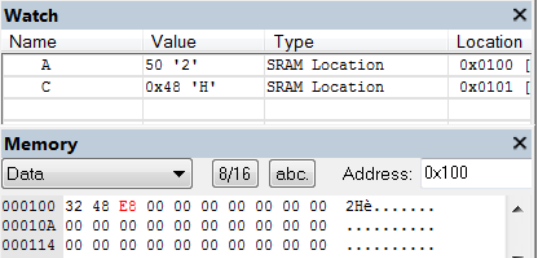

Figure 3: Result of C1 is 0xE8

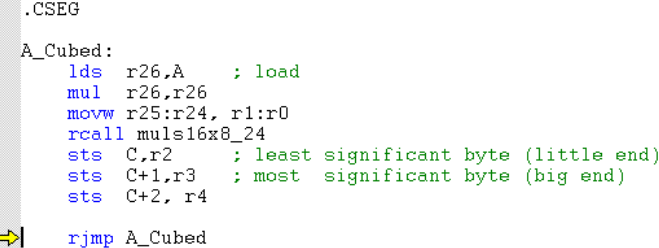

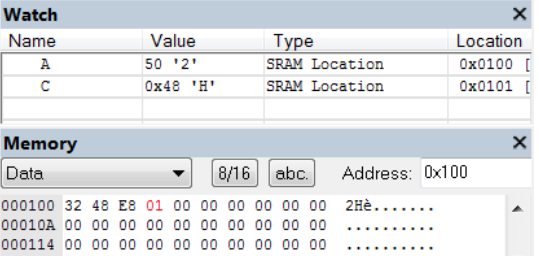

Figure 4: Result of C2 is 0x01. End of program with the result is 0x01E848(125,000<sub>10</sub>) containing in C2:C1:C0.